USB Analyzer Crack Incl Product Key [March-2022]

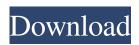

### **USB Analyzer Crack Full Version PC/Windows**

Discover whata 2028 going on inside your USB ports and devices with USB analyzer. USB analyzer is very useful utility software for analyzing logs, listing of devices and other useful data about USB devices connected to your computer. USB analyzer is a portable software that allows you to easily analyze and export your USB logs to different formats. In addition, it can automatically detect all connected USB devices and list them using the name by which they are identified by the operating system. Features of USB analyzer: \* Detects connected USB devices, listing all connected devices with all their properties and their content. \* Displays all data about devices and information stored in them. \* Ability to analyze USB logs. \* Data logs can be exported to different formats USB Flash Drive USB 3.0 Bootable Manufacturer Show: Currenty there is no report. USB Flash Drive USB 3.0 Bootable Manufacturer has been added. This USB Flash Drive USB 3.0 Bootable Manufacturer report is generated by device for each operating system. This is a Device report and it will be very useful to you if any problem occur with your device. This report is just a description about device. Additional information, like manuals, drivers, firmware or any other available for that device can be found below. Information about USB Flash Drive USB 3.0 Bootable Manufacturer A USB flash drive (commonly abbreviated as UFD, or U3) is a small digital storage device that is used to store and transfer data to and from computers. There are many types of flash drives: some flash drives are used as portable media devices, whereas others are used to permanently store data, such as on a computer's hard disk or embedded in a motherboard. The term flash drive became popular because data can be stored in blocks that are similar to the blocks in a standard flash memory. History The first digitalaccess storage devices were based on the floppy disk technology. The first, strictly connected to computers was the 5.25" floppy disk. The 3.5" disk came out at the same time, but is still used in floppy disk drives, not to mention drives with USB connections, and a number of older hard drives. The "floppy disks" still have a similar shape to the old 5.25" ones. A number of portable media devices still use the 3.5" format, such as MP3 players, flash memory cards

### USB Analyzer Crack+ [2022]

USB Analyzer Activation Code is an application allowing you to monitor data transmission in usb port, including usb 3.0 devices. - Monitor data transmission in usb port, including usb 3.0 devices. Extensive filters can be applied. View configurable list of available devices in session: View configurable list of available devices in session. View list of all configurable ports: View list of all configurable ports. Search configurable ports: Search configurable ports. Export configurable ports to file: Export configurable ports to file. USB analyzer is a software program that monitors data transmission over USB ports on your computer. This program will enable you to test if your computer is working perfectly with every piece of equipment that connects to your computer. You can test 3.0 connections on 3.0 ports on your computer. View Device Info: View Device Info. Display connection status: Display connection status. Searches all devices by text: Searches all devices by text. Export CSV: Export CSV. Export JSON: Export JSON. Export TXT: Export TXT. USB analyzer is a program designed to analyze USB 3.0. USB analyzer is great to use when testing a USB 3.0 connection, which is getting more and more common. While most peripherals that connect to your computer are USB 2.0 connections, it is important to test that the connection and plug in your USB 3.0 devices. The USB analyzer is a great tool for those who want to test their USB 3.0 connections because it has a built-in USB 3.0 test tool. USB analyzer is a software that makes it easy to monitor data transmission in usb ports. This is an application that helps you make a database of connections that takes place over USB ports. USB analyzer is great for monitoring a number of devices at once. It allows you to follow the data packets from all the devices in one place. For example, you can follow the data packets from the printer that is connected to your computer via USB and you can make sure that the USB connection is working and it is operating properly. Download USB Analyzer: Download USB Analyzer. CrossOver Games for Mac v1.4.6.0 A revolutionary re-writing of the "easy to use" Linux-based cross-platform game launcher, CrossOver Games for Mac is built on the Mac OS X platform, and designed for compatibility with all the 6a5afdab4c

## USB Analyzer [32|64bit]

Analyze your USB port like a pro with USB Analyzer and save the results to your hard drive. USB Analyzer is a USB device analyzer that allows you to analyze USB ports and display USB relevant information. For example, USB Analyzer can tell you the status of your USB ports, the device connected to the port, the current speed, and it also tells you the USB type such as HID, WWD, BT, etc. USB Analyzer makes it very easy to scan USB ports to keep an eye on them. It automatically detects and displays the USB devices connected to your USB ports and shows the connected USB device data such as the device path, manufacturer, device name, device descriptor, and other device information on the right pane of the window. As you use USB analyzers in your PC, it will remember the settings and keep doing the same process automatically. In addition to that, you can easily export the data to PDF, HTML, Excel, CSV, and TXT format. USB Analyzer also offers the option to completely delete USB ports from your PC. You do not need to install additional software to use USB Analyzer. Simply double click on the USB Analyzer icon on your desktop and start using it. USB Analyzer supports the following USB standards: WWD, HID, Bluetooth, WWD,

#### What's New In?

USB Analyzer is an open source data acquisition and analysis tool for USB devices. It allows for monitoring USB, vUSB, vUSB3, vUSB2, vUSB2\_2, and USB CDC data and is compatible with all serial, parallel, and USB SCSI adapters. What's New in v1.2.4: - Added missing UTF-8 support. - Windows 10 compatibility fixes. - Fixed a crash related to UMS drivers. - Implemented flag for automounting of USB and Audio devices. - Added support for SDMMC (Secure Digital Memory Module) cards. - Added support for USB Composite devices. - Added support for USB-over-USBA over USB-A/USB-B cable. - Added support for USB Mass Storage over USB-C and USB-C over USB-A. - Added support for USB Audio Audio Slim Micro interface. - Added support for USB Print Protocol (LPS) over USB-C (USB-PD) cable and USB-PD over USB-C cable. - Added support for USB serial over USB-C (USB-C to USB Serial Adapter). - Improved USB SCSI support. - Fixed crash in USB Composite devices. - Fixed CSV logging. - Fixed UFS serial logging. - Fixed some UI bugs. System Requirements: Windows 7/8/8.1/10/Server 2008R2/2012/2013/2016/2019 32-bit and 64-bit USB Analyzer is a powerful open source data acquisition and analysis tool for USB devices. It allows for monitoring USB, vUSB3, vUSB2, vUSB2\_2, and USB CDC data and is compatible with all serial, parallel, and USB SCSI adapters. What's New in v1.2.4: - Added missing UTF-8 support. - Windows 10 compatibility fixes. - Fixed a crash related to UMS drivers. - Implemented flag for automounting of USB and Audio devices. - Added support for SDMMC (Secure Digital Memory Module) cards. - Added support for USB Composite devices. - Added support for USB Mass Storage over USB-C and USB-C over USB-A. - Added support for USB Audio Audio Slim Micro interface. - Added support for USB Print Protocol (LPS) over USB-C (USB-PD) cable and USB-PD over USB-C cable.

# System Requirements For USB Analyzer:

1) 64bit Windows 7, 8, 8.1, or Windows 10 2) Dual GPU configuration 3) NVIDIA Surround capable card with 4GB+ of VRAM 4) 2GB VRAM on the host PC 5) Space for two copies of the game 6) Controller that can be configured to work with our system (you can check if yours is compatible here ) 7) A keyboard with a numpad

Related links:

https://neherbaria.org/portal/checklists/checklist.php?clid=15743 https://ystym.com/wp-content/uploads/2022/06/yahbwens.pdf https://liedrywpanmika.wixsite.com/phoberchetin/post/timer-3-4-7-lifetime-activation-code-32-64bit https://www.palpodia.com/upload/files/2022/06/AtBo9IA76lnW858slYNo\_08\_34e0db5032090e951a748586ac2e83ba\_file.pdf https://globalart.moscow/kak-eto-delaetsya/adwarewipe-crack-activator-3264bit-updated-2022/ https://prachiudyog.com/wp-content/uploads/2022/06/oldwate.pdf https://travelingkitty.com/browsec-for-chrome-with-license-key-free-download-mac-win-2022/ https://ifkgoteborgorientering.se/advert/htb-myip-crack-3264bit-updated-2022/ https://ifkgoteborgorientering.se/advert/htb-myip-crack-3264bit-updated-2022/ https://megaze.ru/wp-content/uploads/VR5\_Image\_Converter.pdf https://www.cheddrbox.com/upload/files/2022/06/SelKiozGJfinNEUwR2uy\_08\_34e0db5032090e951a748586ac2e83ba\_file.pt df